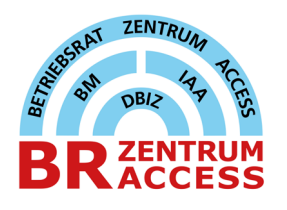

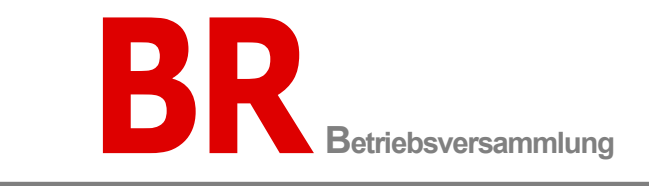

# **Fragen und Antworten zur Betriebsversammlung im Zentrum Access**

## **Wer darf/kann an der Betriebsversammlung teilnehmen?**

Jedem Beschäftigten des Zentrum Access ist die Teilnahme an der Betriebsversammlung zu ermöglichen. Es wurden keine Besetzungspläne vereinbart.

**Leih- und Zeitarbeitnehmer**, die im Zentrum Access eingesetzt oder beschäftigt sind, können an der Betriebsversammlung teilnehmen.

**Auszubildende,** die im Zentrum Access eingesetzt oder beschäftigt sind, können an der Betriebsversammlung teilnehmen. Die Reisemittelbestellung, sowie die Reisekostenabrechnung ist vorher mit der Telekom Ausbildung zu klären.

Beschäftigte, die über **Werkverträge** oder über **Auftragnehmervergabe** zur Unterstützung im Zentrum Access eingesetzt sind, haben **kein gesetzliches Teilnahmerecht** an der Betriebsversammlung.

## **Buchung der Arbeitszeit an Betriebsversammlungen**

Die Zeit der Betriebsversammlung, einschließlich der zusätzlichen Wegezeit (die zusätzliche Wegezeit ist die Wegezeit zu und von der Betriebsversammlung abzüglich der sonst üblichen benötigten Anfahrtszeit von Wohnung zur Regelarbeitsstätte), ist gem. § 44 BetrVG wie Arbeitszeit zu vergüten.

Für die Teilnahme an der Versammlung wird pauschal eine Regelarbeitszeit (mind. die Dauer der Betriebsversammlung) gebucht, wenn keine Arbeitsleistung an diesem Tag erbracht wird und zusätzlich keine Wegezeit entsteht. Arbeitsleistungen vor oder nach der Betriebsversammlung werden der Zeit der Teilnahme an der Betriebsversammlung bis zur Höchstarbeitszeit von 10 Stunden hinzugerechnet. Diese Höchstarbeitszeit setzt sich aus der Versammlungszeit und der erbrachten Arbeitszeit zusammen.

Bei Anreise am Vortag gilt eine Höchstarbeitszeit von 10 Stunden, wenn vor Beginn der Anreise noch Arbeitsleistung erbracht wird. Wird keine Arbeitsleistung vor der Anreise erbracht, wird die Anreisezeit wie Arbeitszeit ("Wegezeit BV") gebucht. Die Anreisezeit errechnet sich aus der Wegezeit abzüglich der sonst regelmäßigen Fahrzeit zur Regelarbeitsstätte.

Bei Abreise am Folgetag gilt die Höchstarbeitszeit von 10 Stunden, wenn nach Rückkehr noch Arbeitsleistung erbracht wird. Wird keine Arbeitsleistung nach Rückkehr erbracht, wird die Abreisezeit wie Arbeitszeit ("Wegezeit BV") gebucht. Die Abreisezeit errechnet sich aus der Wegezeit abzüglich der sonst regelmäßigen Fahrzeit zur Regelarbeitsstätte.

Die Betriebsvereinbarung Arbeitszeit finden Sie auf der YAMU-Seite unter folgendem Link: **[BR ZA im](https://yam-united.telekom.com/pages/br-zentrum-access/apps/content/home)  [YAM United](https://yam-united.telekom.com/pages/br-zentrum-access/apps/content/home)**

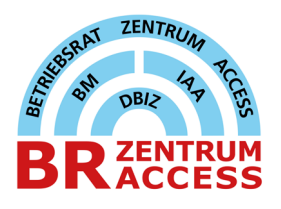

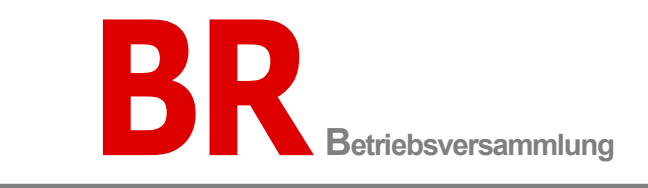

### **Reisekosten**

#### **Über welche Kostenstelle werden die Reisekosten abgerechnet?**

Alle anfallenden Reisekosten zur Betriebsversammlung buchen die **Arbeitnehmer** auf die Kostenstelle D4CTZA00BR und die **Beamten** auf die D1ATZA00BR. Möglichst nach Rückkehr sollten die Reisekosten zeitnah abgerechnet werden.

In der Reisekostenerfassung im myPortal können Reisekosten grundsätzlich nur auf die eigene Gesellschaft gebucht werden (Buchung der Reisemittel). Um die Kosten auf die BR Kostenstelle zu buchen muss bei der **Abrechnung der Kosten eine Weiterbelastung** erfolgen.

Die anfallenden **Reisekosten** für "**externe- Kräfte**" werden bitte online mit folgendem Link [Reisekosten](https://eu.docusign.net/Member/PowerFormSigning.aspx?PowerFormId=c18f5070-2143-4bdc-8060-8a73569c0166)  [Externe](https://eu.docusign.net/Member/PowerFormSigning.aspx?PowerFormId=c18f5070-2143-4bdc-8060-8a73569c0166) unter Angabe der Kostenstelle D4CTZA00BR und der Kostenstellenverantwortlichen Andrea Laurisch [\(a.laurisch@telekom.de\)](mailto:a.laurisch@telekom.de) abgerechnet.

#### **Hinweise zur Erstellung der Reiskostenabrechnung:**

- In myPortal wie gewohnt unter der Rubrik Reisen/meine Reisekosten erfassen die Reise mit allen erforderlichen Daten eingeben.
- Bitte auf der ersten Seite keinen Haken bei "Die Reise fand im Rahmen einer Betriebsrats- bzw. SchwBV-Tätigkeit statt" setzen. Nachdem Sie die Reise angelegt haben, ergänzen Sie bitte auf der zweiten Seite Ihre Reisedaten.
- Geben Sie als Reisegrund "Betriebsversammlung", sowie unter dem Punkt Zusatzinformationen bei Tätigkeit "Betriebsversammlung" an und ändern Sie danach die Kostenzuordnung - Hier ist Ihre Stammkostenstelle zu löschen und die Kostenstelle des Betriebsrats einzugeben. Zugewiesene Beamte/innen geben die Kostenstelle D1ATZA00BR ein, alle anderen Beschäftigten die Kostenstelle D4CTZA00BR.
- Unter dem Punkt Pauschalen für Verpflegung den Haken bei "Verpflegung und Pauschalen" drin lassen und die Abzüge für Verpflegung erfassen. Dieses Vorgehen stellt sicher, dass die Verpflegungsmehraufwände als Werbekosten auf Ihrer Reisekostenabrechnung ausgewiesen werden. Diese können Sie dann in Ihrer Steuererklärung geltend machen.
- Die weitere Bearbeitung erfolgt dann nach Ihrem persönlichen Reiseverlauf.

#### **Müssen Mitarbeiter bei Teilnahme an der Betriebsversammlung, die außerhalb der Regelarbeitsstelle stattfindet, eine Reisekostenabrechnung anlegen, wenn sie eine kostenlose Verpflegung erhalten?**

Nein. Wenn keine anderen Erstattungen zu erwarten sind (wie Fahrtkosten), kann auf eine Reisekosten-Abrechnung verzichtet werden. Die kostenlos gereichte Mahlzeit wird im Rahmen des Mahlzeitenprozesses betrachtet.

#### **Reisemittel - Flugzeug?**

Auszug aus der Konzernreiserichtlinie.: "Eine **Nutzung des Flugzeugs** ist nur zulässig, wenn sie zu einer erheblichen Zeit- und Kosteneinsparung führt."

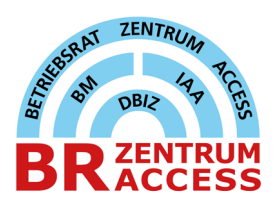

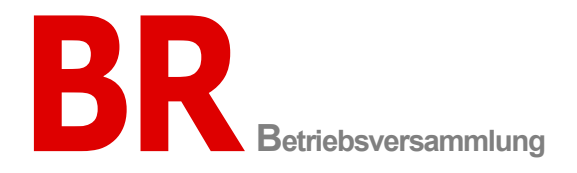

## **Anfahrtsbeschreibung Westfalenhalle in Dortmund**

**Anreise mit dem PKW**

**Anreise-Adresse: Westfalenhallen Unternehmensgruppe GmbH Rheinlanddamm 200 44139 Dortmund** 

#### **[LINK zur Anreise](https://www.westfalenhallen.de/listmenu/anreise.html#c650)**

**Achtung! A45 (Sauerlandlinie) Sperrung der Rahmedetalbrücke bei Lüdenscheid.**

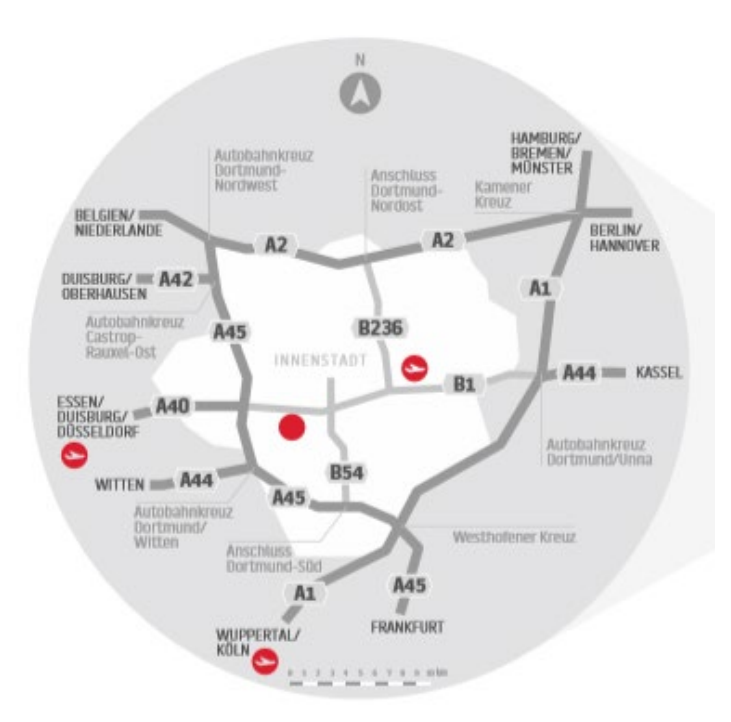

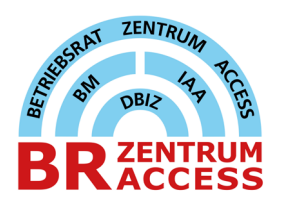

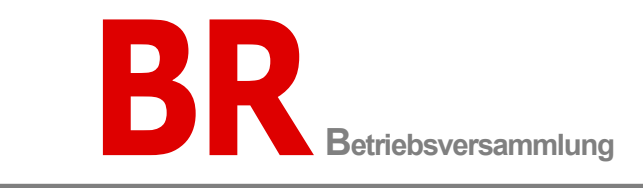

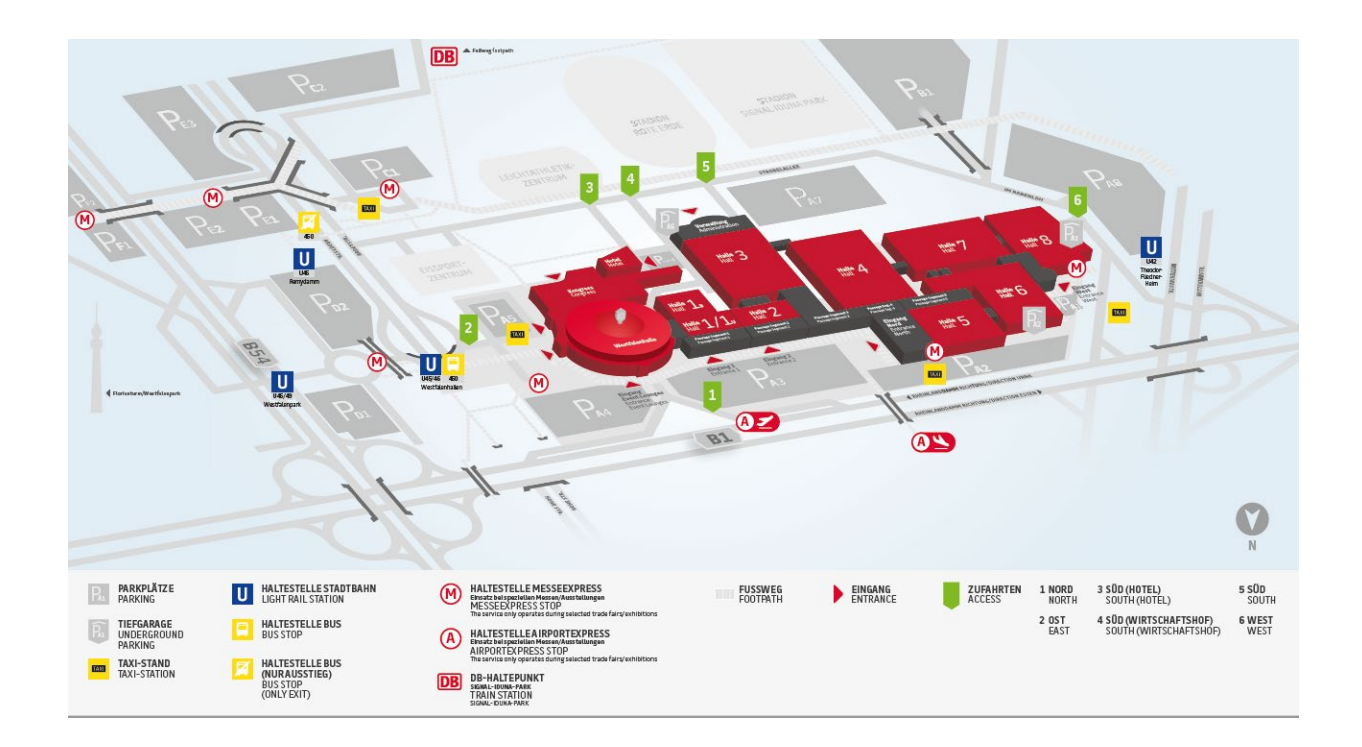

#### **Anreise mit öffentlichen Verkehrsmitteln**

Mit der **U-Bahnlinie U 45 (Richtung Westfalenhallen)** kommen Sie bequem **vom Dortmunder**  Hauptbahnhof in 10 Minuten zur Haltestelle "Westfalenhallen".

Von der Dortmunder City (U-Bahnhöfe Reinoldikirche oder Stadtgarten) bringt Sie die **U 46 (Richtung**  Westfalenhallen) in ca. 5 Minuten ebenfalls zur Haltestelle "Westfalenhallen".

Alternativ fahren Sie mit der Linie U 42 (Richtung Hombruch) bis zur Haltestelle "Theodor-Fliedner-Heim". Von hier aus sind es wenige Gehminuten bis zum Messegelände.

Der Weg zu den Westfalenhallen ist an den genannten Haltestellen ausgeschildert. Alle oben aufgeführten Haltestellen sind behindertengerecht.

**[LINK zur Anreise mit öffentliche Verkehrsmittel](https://www.westfalenhallen.de/listmenu/anreise.html#c2708)**